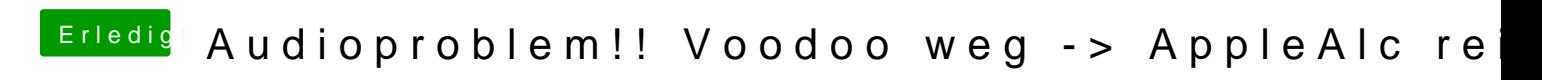

Beitrag von Dr.Stein vom 4. Februar 2018, 19:25

FixHDA in der config gesetzt ?